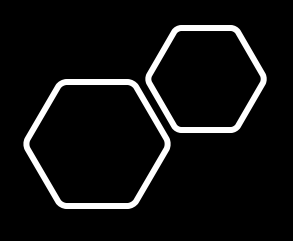

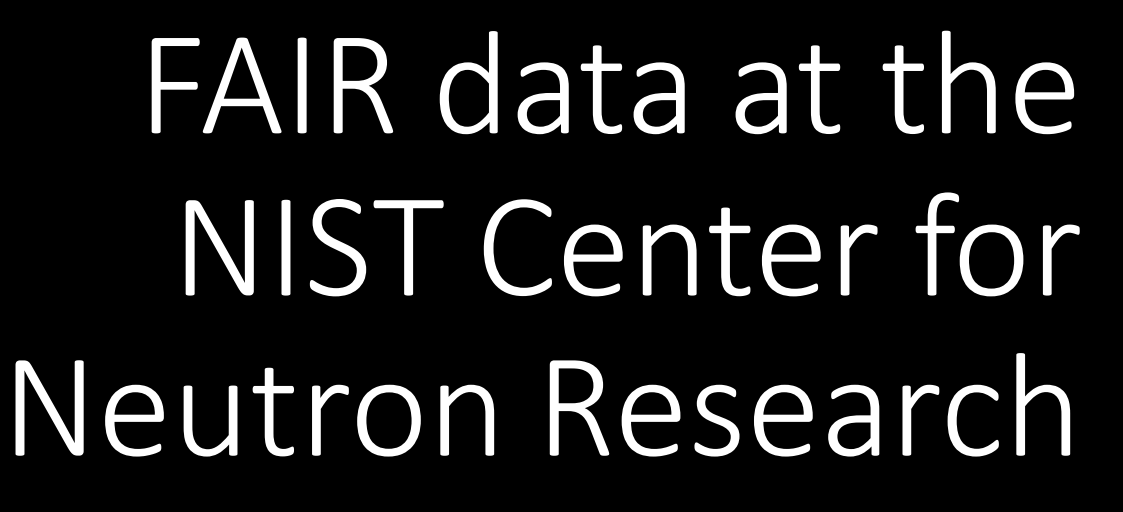

Brian Maranville (NIST) <https://orcid.org/0000-0002-6105-8789>

**2021 FAIR Data User Workshop @ MagLab** 2021-10-12

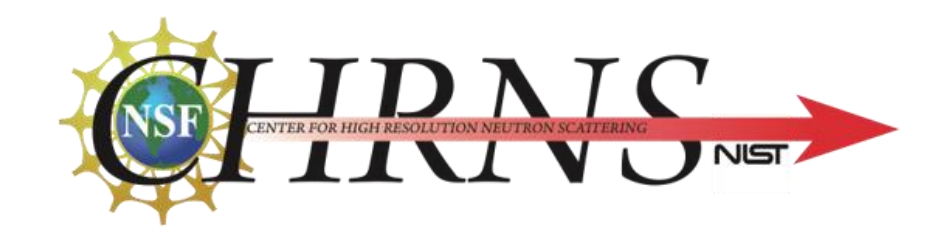

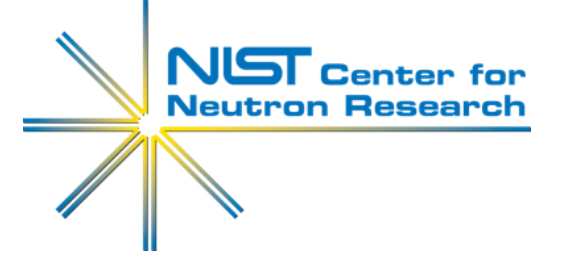

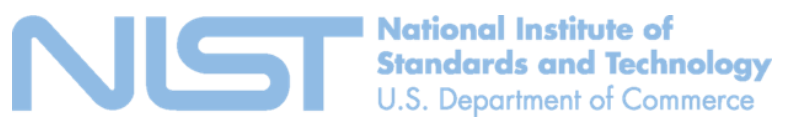

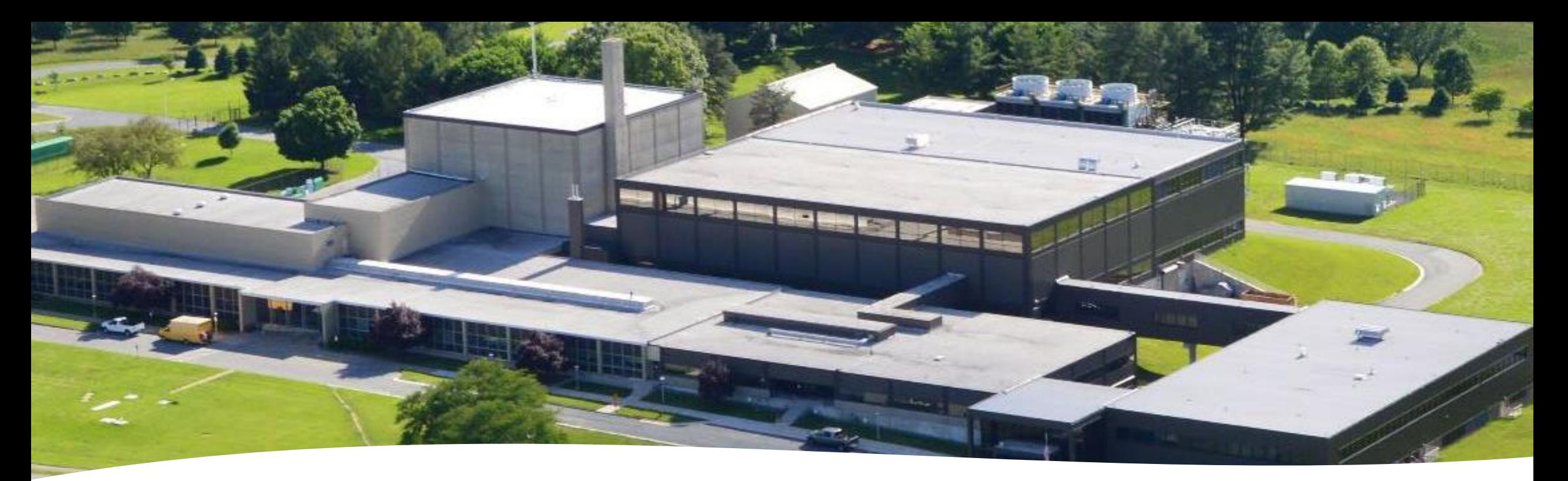

## NCNR: a neutron -beam user facility

*"a national resource for industry, universities, and*  government agencies." [https://www.nist.gov/ncnr](https://www.nist.gov/ncnr​)

### **22 Scattering Instruments**

### **(8 additional Physics/Analytical Chemistry)**

- Crystallography
- Reflectometry
- Small-Angle Neutron Scattering (SANS)
- Spectroscopy

# NCNR user program (per year\*)

## 774 beamtime proposals

## 2769 users

## Institutions:

- 17 NIST Divisions and Offices
- 38 U.S. Government Laboratories
- 42 U.S. States + DC + Puerto Rico
- 50 U.S. Corporations
- 181 U.S. Universities

# [CHRNS](https://www.nist.gov/ncnr/chrns): Center for High Resolution Neutron Scattering (NSF)

- Instruments (266 proposals in 2019):
	- 1. [CHRNS Very Small Angle Neutron Scattering \(vSANS\)](https://www.nist.gov/ncnr/chrns-vsans-very-small-angle-neutron-scattering)
	- 2. [CHRNS Multi-Axis Crystal Spectrometer \(MACS\)](https://www.nist.gov/ncnr/chrns-macs-multi-axis-crystal-spectrometer)
	- 3. [CHRNS High-Flux Backscattering Spectrometer \(HFBS\)](https://www.nist.gov/ncnr/high-flux-backscattering-spectrometer)
	- 4. [CHRNS Neutron Spin Echo Spectrometer \(NSE\)](https://www.nist.gov/ncnr/chrns-nse-neutron-spin-echo-spectrometer)
	- 5. [CHRNS White Beam Reflectometer \(CANDOR\)](https://www.nist.gov/ncnr/chrns-candor-white-beam-reflectometer)
- Support for NCNR proposal system
- Non-Equilibrium Science initiative
- FAIR data initiative (beginning FY2021)

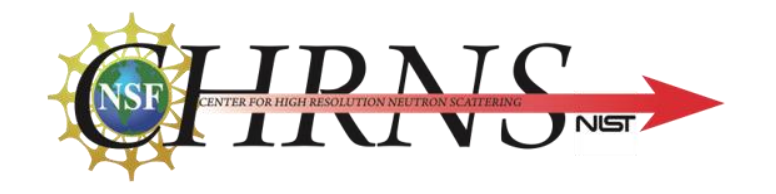

Raw data: open by default

- Oldest: [NG3SANS \(1989-02-08\)](https://ncnr.nist.gov/pub/ncnrdata/ng3sans/198901/NG3SANS8/data/)
- Total number: 4,425,906 files
- Total size: 1.2 TB
- DOI: [https://dx.doi.org/10.18434/T4201B](https://dx.doi.org/10.18434/T4201B%E2%80%8B)
	- Points to: <https://ncnr.nist.gov/pub/ncnrdata/>

## [NCNR Data Management Plan:](https://www.nist.gov/system/files/documents/2019/09/24/ncnr_dmp_v04.pdf​)

*All NCNR raw data within the scope stated above are made available to the public following an experiment unless the researcher ... opts out ...*

# NCNR and FAIR data: up to 2020

## • [Open raw data](https://dx.doi.org/10.18434/T4201B)

- [Limited search by metadata](https://ncnr.nist.gov/ncnrdata/search.php) (file date, name, description)
- [Live instrument data display](https://ncnr.nist.gov/ipeek/) since 2008
- [Online data reduction:](https://reductus.nist.gov) 2017 (reflectometry)
- Custom web-based data viewers
	- [Column-format](https://ncnr.nist.gov/ncnrdata/view/bt7browser.html) (text)
	- [NeXus](https://ncnr.nist.gov/ncnrdata/view/nexus-hdf-viewer.html) (HDF5)

Data and Metadata Lifecycle (before)

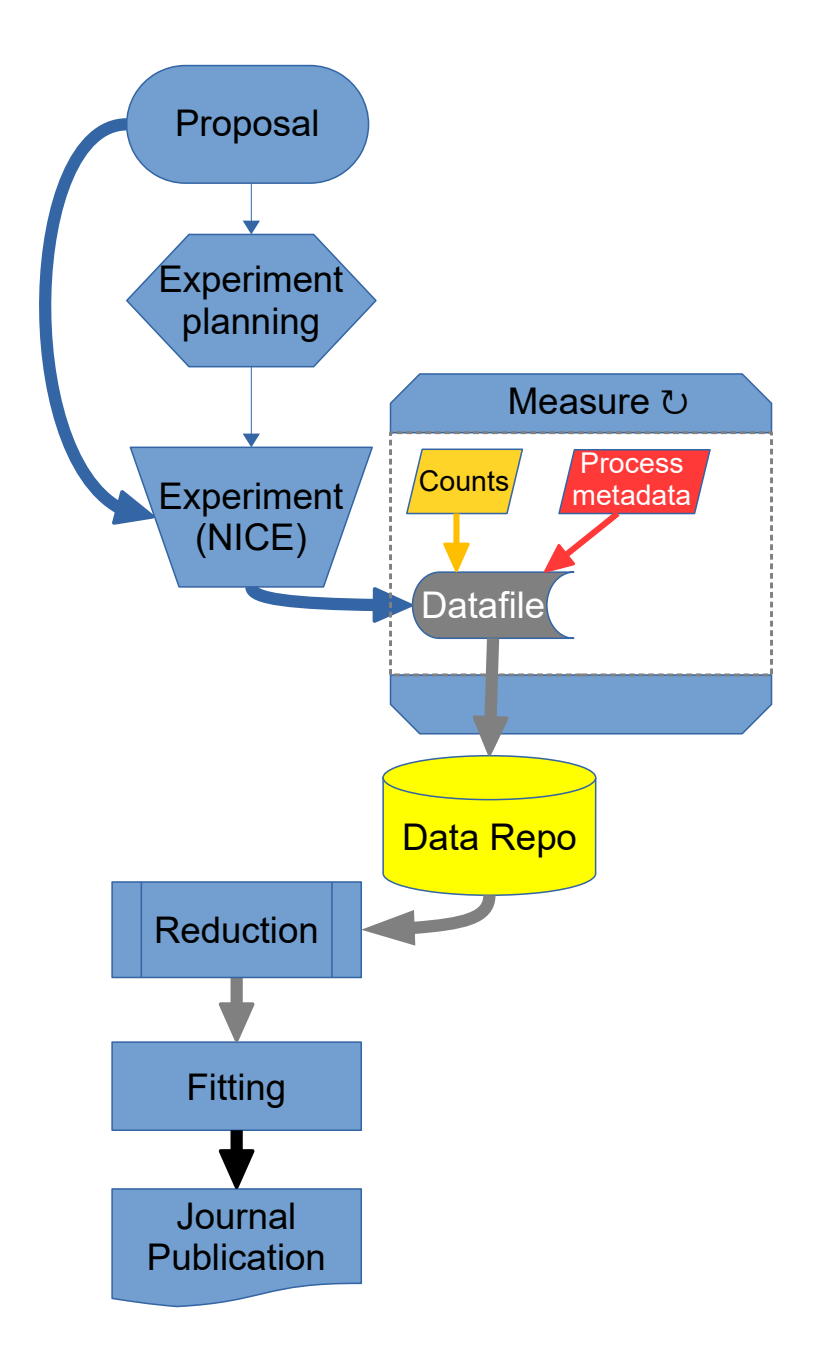

During unplanned reactor outage of 2021

CHRNS (NSF) FAIR data sprint

# Accelerate FAIR initiatives

ORCiD integration DOI per experiment search data by metadata capture of process metadata traceable data reduction workflows

# **ORCID** integration

### Proposal system:

- Federated login
- User disambiguation

### Instrument Control:

- ORCiDs pulled from proposal
- Re-transmitted to data.nist.gov

Experiment DOI record in data.nist.gov

Future:

• User identity management for remote computing

# FAIR sprint contributors

### Instrument control software team

- *Steve Pheiffer, Nick Siebenlist, Natasha Shmunis, Chirag Parikh, Fawaz Joseph*
- Sample metadata taxonomy and management
- Initiating DOI creation on new experiments
- Capturing process metadata

#### NCNR center office

- *Siddharth Khosla, Alan Munter*
- Integration of ORCiD identity management across facility

### Scientific staff

- *Tyler Martin, Katie Weigandt, William Ratcliff...*
- Development of taxonomies
- Identifying incentives
- Curating process metadata

# Citeable data: DOI per experiment

Through NIST Science Data Portal [https://data.nist.gov](https://data.nist.gov/)

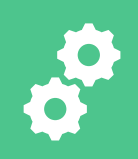

Automated pre-publish through API on experiment start

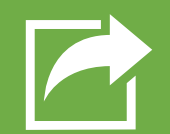

Metadata populated from proposal:

Participants, including ORCiD Title, Description Activity dates/times Links to raw data DOI, search functions, etc.

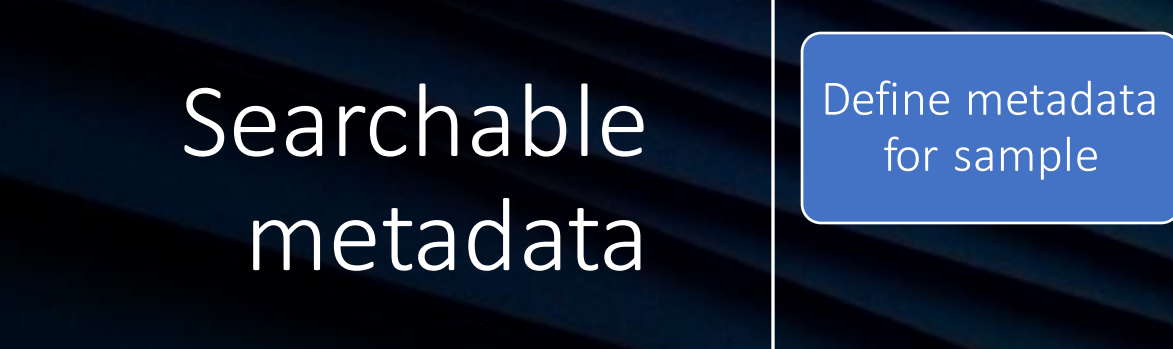

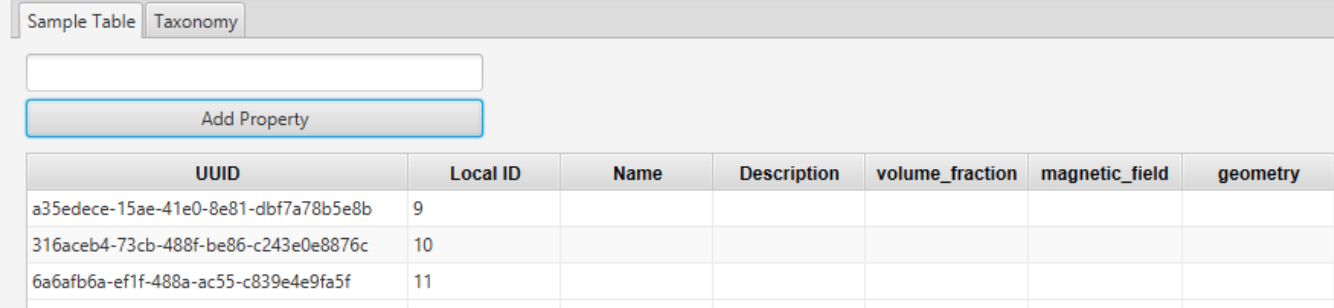

for sample

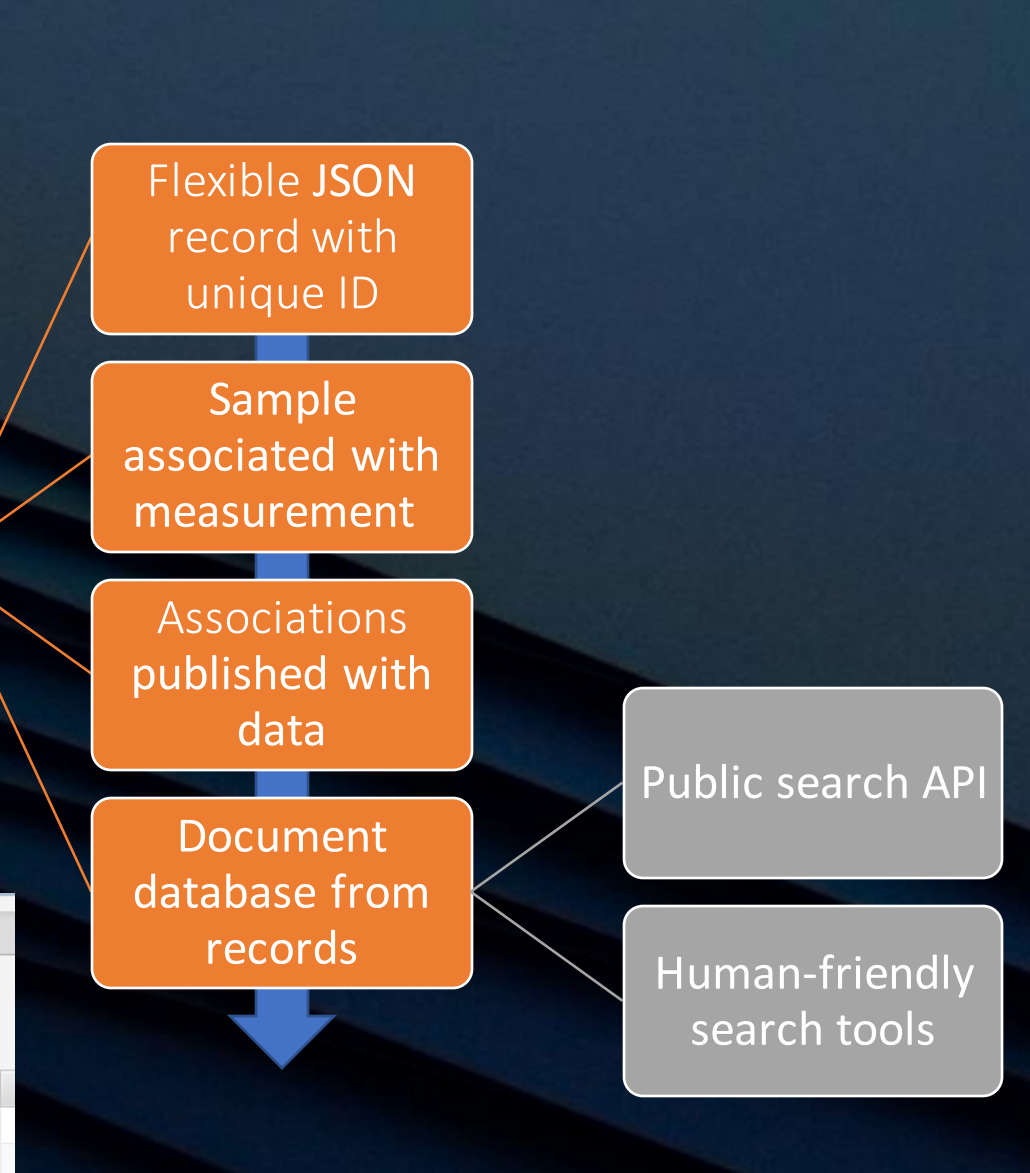

## Capture process metadata

## Ensure that workflows in instrument control software include

#### Measurement intent

- Background
- Transmission
- Scattering ...

#### Sample environment

- Temperature
- Magnetic Field
- Frequency ...

### Add process variables to searchable metadata

## Traceable data workflows

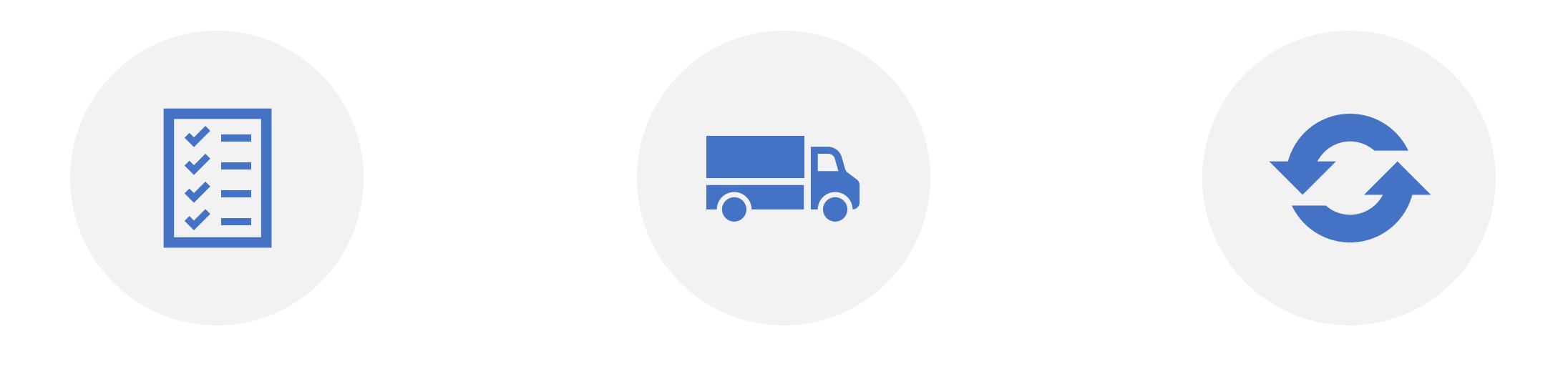

## TRACK HISTORY OF PROCESSING STEPS

EMBED OR EXPORT PROCESSING RECIPES SUPPORT REPLAY

Data and Metadata Lifecycle

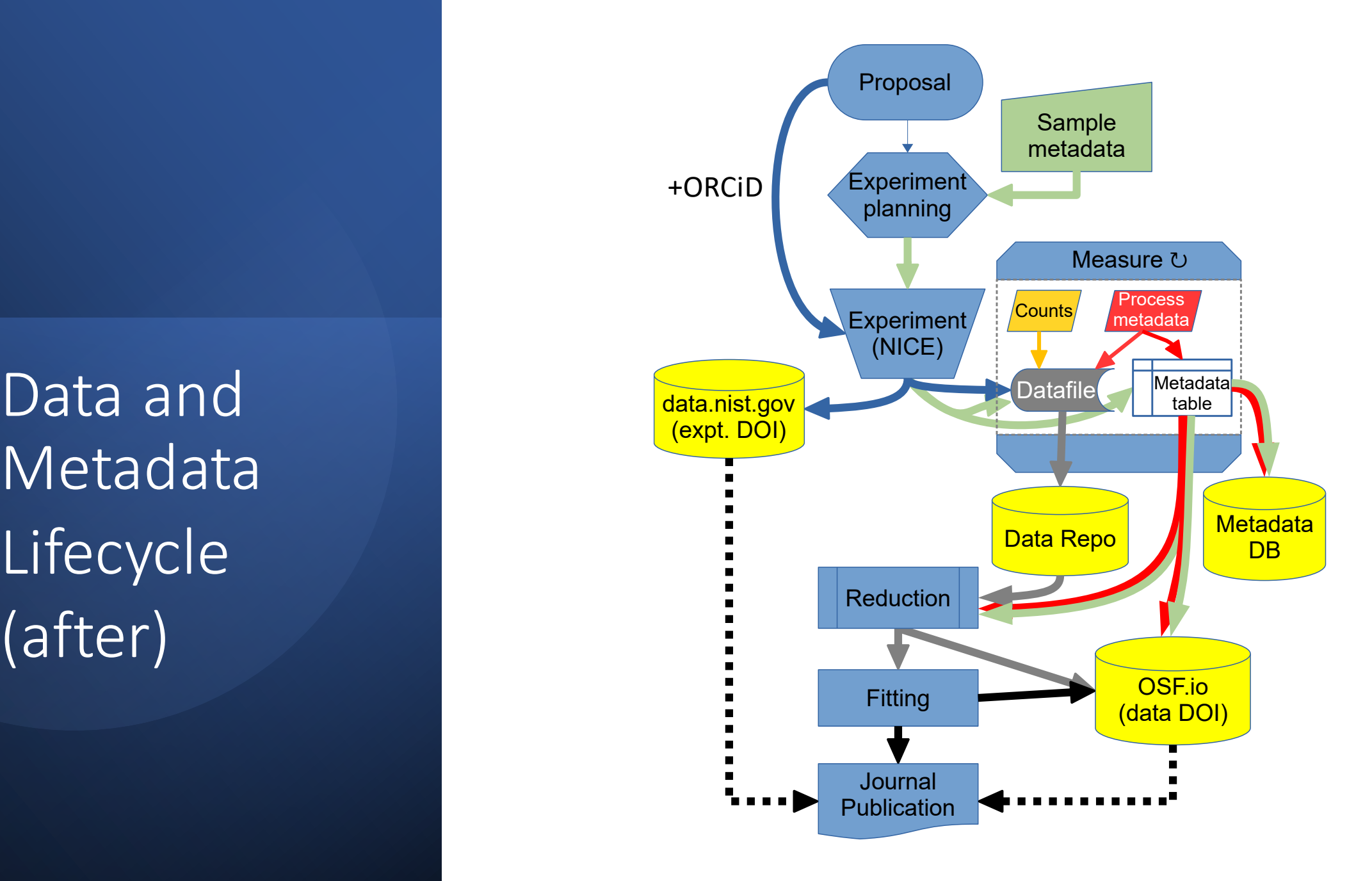

## Public data accessibility

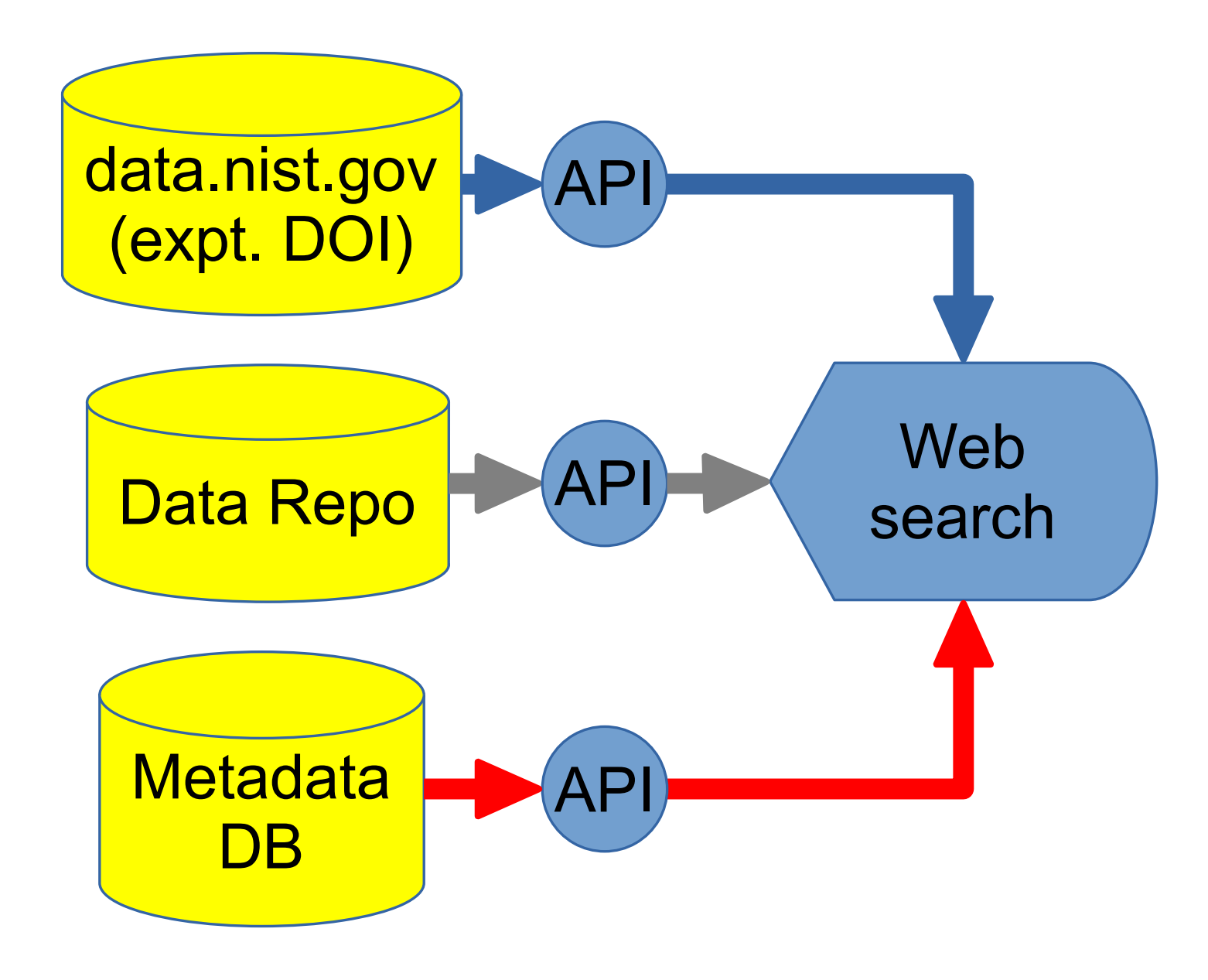

# Nice things you can do with FAIR data...

# Online data reduction

- <https://reductus.nist.gov>
- Data accessed directly using data repo and API
- Anonymous, stateless
- Python backend
- Feed-in from other tools e.g. [experiment browser](https://ncnr.nist.gov/ncnrdata/view/experiment_browser.html?instrument=CANDOR)

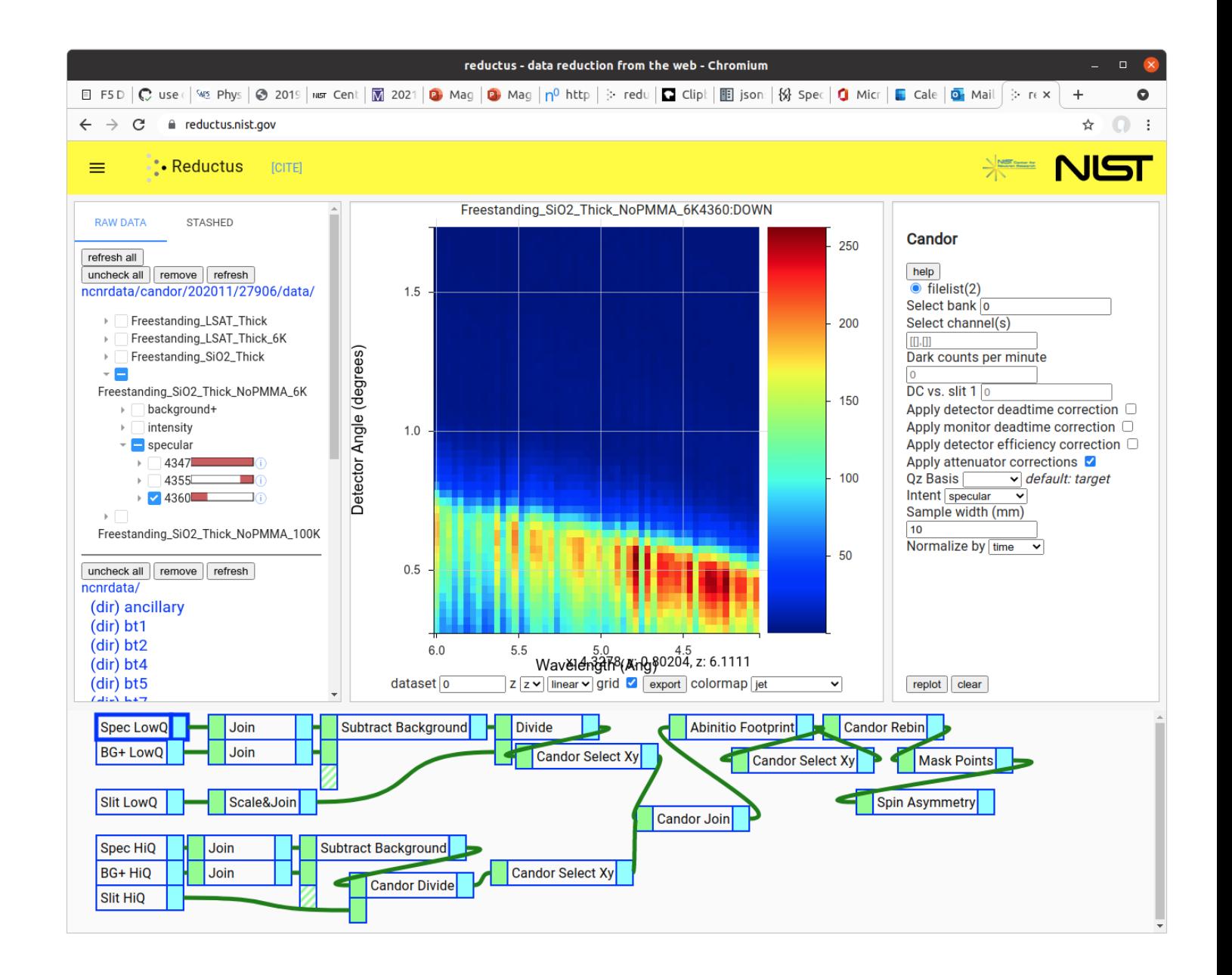

# Upgrades to raw data repository web view

- DOI direct link
- SHA-256 integrity hash
- "Download All" button
- Future: File type (mime)
- Future: Viewer links

#### Index of /pub/ncnrdata/pbr/202007/27003/data

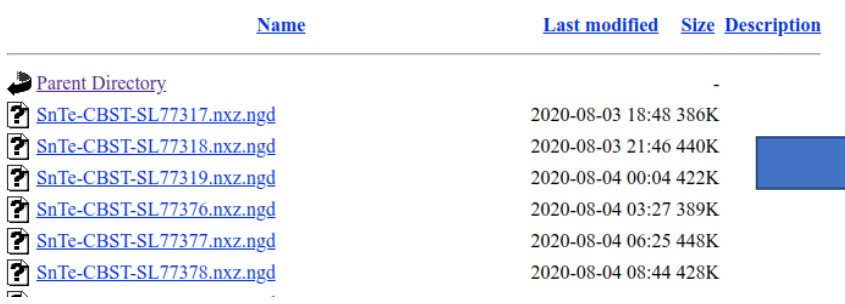

#### **NIST Center for Neutron Research Data Repository**

DOI: https://dx.doi.org/10.18434/T4201B?urlappend=magik/202001/26868/data/

ncnrdata/ magik/ 202001/ 26868/ data/

#### **Subdirectories**

**Last Modified** Name

#### **Files**

Download all (.zip)

#### **Name**

fp\_slitAperture4.softPosition25479.nxz.cgd fp slitAperture4.softPosition 25479.cgd fp slitAperture3.softPosition25478.nxz.cgd fp slitAperture3.softPosition 25478.cgd fp slitAperture2.softPosition25477.nxz.cgd fp slitAperture2.softPosition 25477.cgd fp slitAperture1.softPosition25476.nxz.cgd fp slitAperture1.softPosition 25476.cgd fp detectorAngle.softPosition25475.nxz.cgd fp detectorAngle.softPosition 25475.cgd fp slitTrans3.softPosition25474.nxz.cgd fp slitTrans3.softPosition 25474.cgd

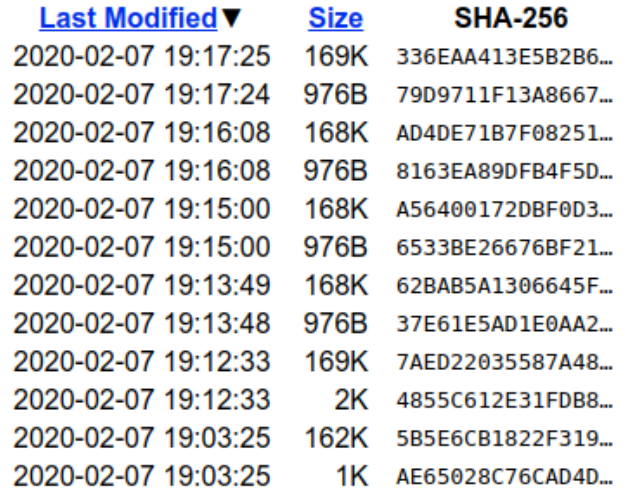

# Public Data viewers

- [Live data](https://ncnr.nist.gov/ipeek/) (all instruments)
- [CHRNS VSANS viewer](https://ncnr.nist.gov/ncnrdata/view/vsansbrowser.html)
- [CHRNS CANDOR viewer](https://ncnr.nist.gov/ncnrdata/view/candorbrowser.html)
- [Column-data viewer](https://ncnr.nist.gov/ncnrdata/view/bt7browser.html)
- [NeXus inspector](https://ncnr.nist.gov/ncnrdata/view/nexus-hdf-viewer.html)

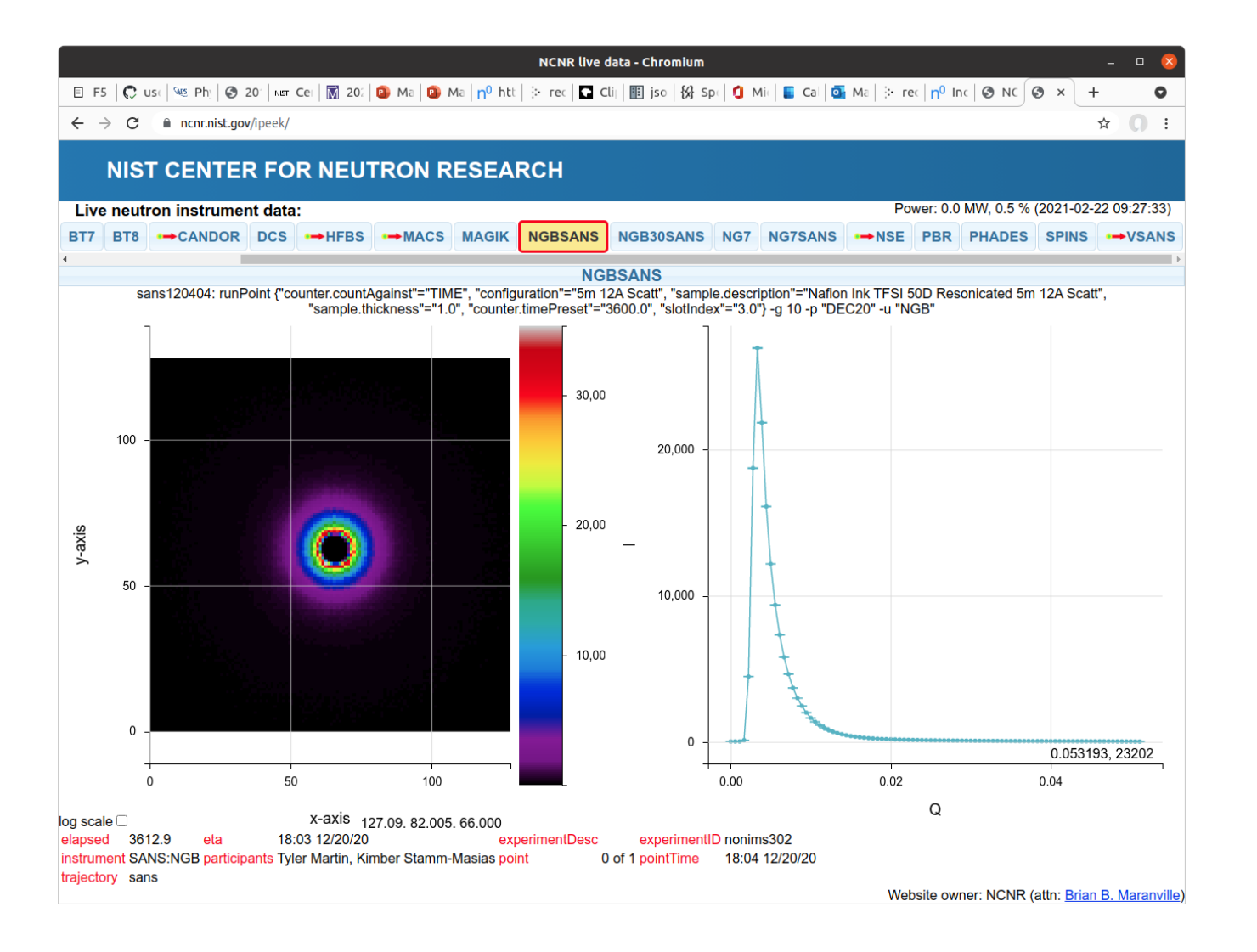